## **Performance Objectives** *CN= Condition B= Behavior CR= Criteria*

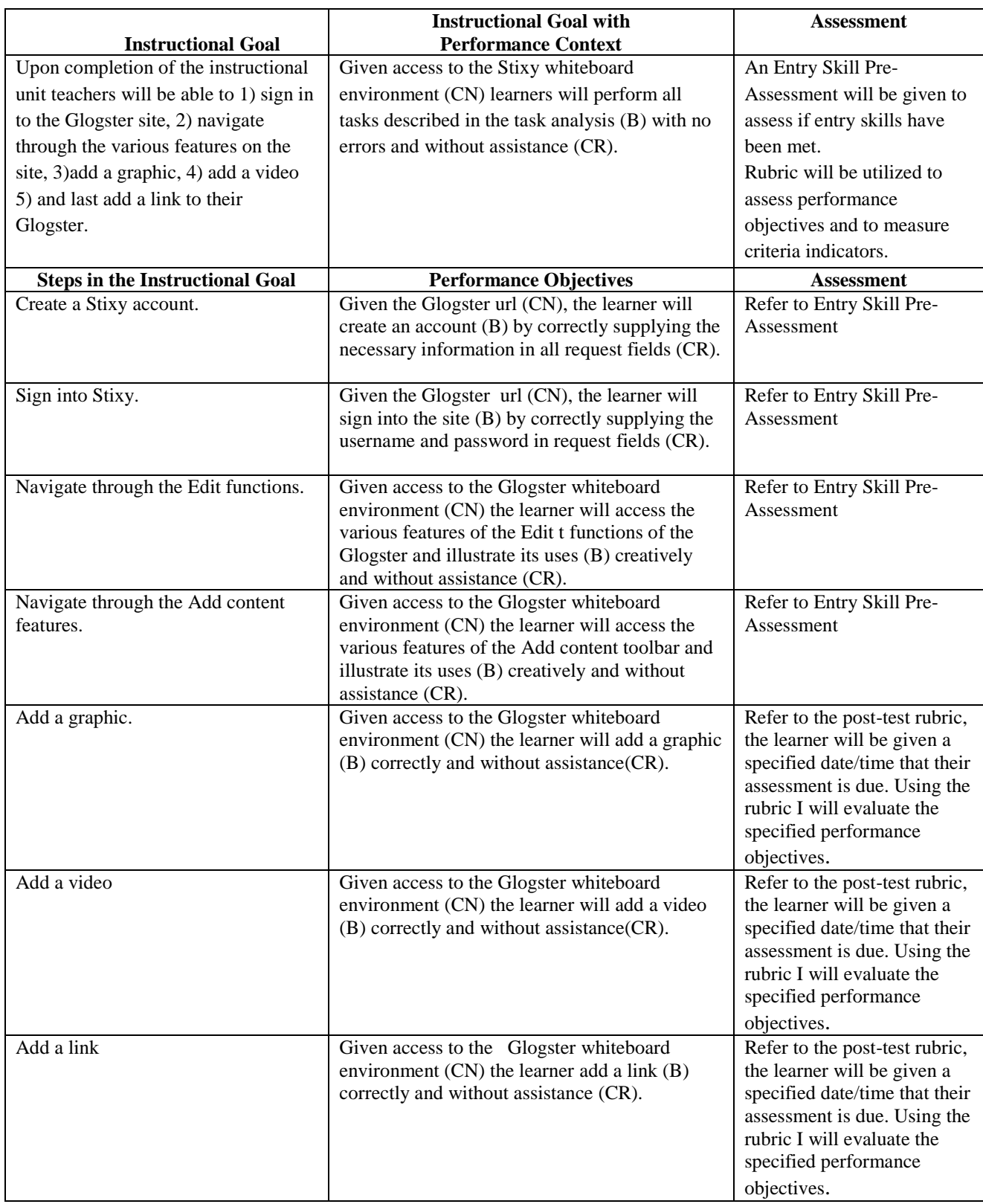